# <span id="page-0-0"></span>Relational Database Operations in SQL - Part II - **Subquery**

Hui Chen<sup>a</sup>

aCUNY Brooklyn College, Brooklyn, NY, USA

April 28, 2022

#### **1** [Recap and Project](#page-2-0)

- o [Project](#page-3-0)
- [Recap: SQL and Relational Algebra](#page-4-0)

#### **2** [Subquery](#page-5-0)

**3** [Summary and Questions](#page-14-0)

#### <span id="page-2-0"></span>**1** [Recap and Project](#page-2-0)

- o [Project](#page-3-0)
- [Recap: SQL and Relational Algebra](#page-4-0)

#### **2** [Subquery](#page-5-0)

**3** [Summary and Questions](#page-14-0)

# <span id="page-3-0"></span>Reminder: Project Meeting

Before final project demo, each group should schedule a meeting with me in this or the next week – more scheduling details will be on Blackboard.

Agenda and Objectives

- $\triangleright$  Discuss group and individual progress
- $\blacktriangleright$  Identify gaps and improvements
- $\blacktriangleright$  Prepare for the final and a successful project demo and presentation
- $\blacktriangleright$  Any issues you may have regarding the class

# <span id="page-4-0"></span>Selected Topics in SQL

Discussed

- ▶ Ordering the Output
- $\blacktriangleright$  Eliminating Duplicates
- **Aggregate Processsing**
- $\blacktriangleright$  Grouping

Now discuss

 $\blacktriangleright$  Subquery

and do some exercises in class, and continue on (next class)

- $\blacktriangleright$  Views
- ▶ Procedural SQL

#### <span id="page-5-0"></span>**1** [Recap and Project](#page-2-0)

- **•** [Project](#page-3-0)
- [Recap: SQL and Relational Algebra](#page-4-0)

#### **2** [Subquery](#page-5-0)

**3** [Summary and Questions](#page-14-0)

## **Subquery**

A query returns (or outputs) a relation. The resulting relation can be used in another query.

Subquery: a query that is part of another. Subqueries can be a number of ways:

- $\blacktriangleright$  In WHERE clause
	- $\triangleright$  Subqueries can return a "single value" (or a scalar value), and this value can be compared with another value in a WHERE clause
	- $\triangleright$  Subqueries can return relations that can be used in WHERE clauses
- $\blacktriangleright$  In FROM clause
	- $\triangleright$  Subqueries can return relations that can be used in FROM clauses

## Subquery Producing Scalar Values

Subquery Producing Scalar Values – Somtimes we can deduce from the information about keys or from other information, a query will result in a single tuple that has a single component of an atomic value.

Example.

SELECT t. tname FROM Courses AS c INNER JOIN Teaching AS t WHERE c.idnum = t.cidnum  $AND$  c.idnum = '1111';

We can use this query as a subquery in a WHERE clause

#### Subquery Producing Scalar Values: Example

```
SELECT email
FROM Instructors
WHERE name =
  (
    SELECT t. tname
    FROM Courses AS c INNER JOIN Teaching AS t
    WHERE c.idnum = t.cidnum AND c.idnum = '1111'
  );
```
## Subquery Producing Multiple Tuples

For a query returns a reqlation that may contain multiple tuples, we can use it in either a WHERE clause or a FROM clause with the help of a tuple variable

- WHERE clause
- FROM clause

#### Subquery Producing Multiple Tuples: WHERE

Use operators EXISTS, IN, ALL, and ANY, e.g.,

- EXISTS  $R$ : true if and only if  $R$  is not empty
- s IN R: true if s is equal to onen of the values in R
- $\triangleright$  s > ALL R: true if s is greater than every value in unary relation R
- $\triangleright$  s > ANY R: true if s is greater than at least one value in unary relation R

## Subquery Producing Multiple Tuples: WHERE: Example 1

```
Example 1:
SELECT email
FROM Instructors
WHERE name IN
  (
    SELECT t. tname
    FROM Courses AS c INNER JOIN Teaching AS t
    WHERE c, idnum = t, cidnum
  );
```
## Subquery Producing Multiple Tuples: WHERE: Example 2

```
Example 2:
SELECT email
FROM Instructors
WHERE (name, phone) IN
  (
    SELECT t.tname, t.phone
    FROM Courses AS c INNER JOIN Teaching AS t
    WHERE c \cdot idnum = t. cidnum
  );
```
Do these two queries (Examples 1 and 2) always return the same results?

## Subquery Producing Multiple Tuples: FROM

Using a tuple variable, we can use a subquery in a FROM clause

## <span id="page-14-0"></span>Subquery Producing Multiple Tuples: FROM: Example

```
SELECT i.email
FROM
  Instructors AS i
    INNER JOIN
  (
    SELECT t.tname, t.tphone
    FROM
      Courses AS c
        INNER JOIN
      Teaching AS t
    WHERE c, idnum = t, cidnum
  ) AS a
WHERE
  i. name = a. tname AND i. phone = a. tphone;
```
#### <span id="page-15-0"></span>**1** [Recap and Project](#page-2-0)

- **•** [Project](#page-3-0)
- [Recap: SQL and Relational Algebra](#page-4-0)

#### **2** [Subquery](#page-5-0)

**3** [Summary and Questions](#page-14-0)

# <span id="page-16-0"></span>Summary and Questions?

#### Discussed

- ▶ Ordering the Output
- $\blacktriangleright$  Eliminating Duplicates
- **Aggregate Processsing**
- $\blacktriangleright$  Grouping
- $\blacktriangleright$  Subquery

#### <span id="page-17-0"></span>**1** [Recap and Project](#page-2-0)

- **•** [Project](#page-3-0)
- [Recap: SQL and Relational Algebra](#page-4-0)

#### **2** [Subquery](#page-5-0)

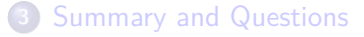

## Assignment

Let's work on an assignment using paper and pencil/pen ...

Consider the database in Q8 on Blackboard, answer the following questions in SQL, and order the output by one or more attributes of your choice.

- 1. Find the makers of PC's with a speed of at least 3.0
- 2. Find the printers with the highest price
- 3. (hard question) Find the laptops whose speed is slower than that of any PC
- 4. (hard question) Find the model number of the item (PC, laptop, or printer) with the highest price
- 5. (hard question) Find the maker of the color printer with the lowest price